## *cvičení ze statistických metod č. 10*

## *Zpracování časové řady*

**Zadání**: Analyzujte časovou řadu průměrných ročních teplot vzduchu na stanici Praha, Klementinum za období XXXX-XXXX (120 roků – viz. cvičení č. 3) s využitím analýzy trendu a tzv. klouzavých průměrů.

- 1) Zjistěte, zda se v hodnotách průměrných ročních teplot vzduchu vyskytuje rostoucí či klesající lineární trend
- 2) Vypočtěte a znázorněte tzv. jedenáctileté klouzavé průměry pro výše uvedenou řadu. Zhodnoťte časový výskyt nadprůměrných a podprůměrných hodnot.

Poznámky k vypracování v programu EXCEL:

- 1. Vytvořte spojnicový graf, na ose x jsou roky, na ose y průměrné roční teploty vzduchu
- 2. Výpočet lineárního trendu: v grafu nejprve vyberte kliknutím vykreslenou řadu ročních teplot. Poté klikněte prvým tlačítkem myši a z kontextové nabídky vyberte "Přidat spojnici trendu". Jako typ trendu vyberte "Lineární". V kartě Možnosti zatrhněte "Zobrazit rovnici regrese"
- 3. Analogickým způsobem vytvořte graf s 11-letými klouzavými průměry. Pozor, standardně program vynáší hodnotu klouzavého průměru k poslednímu členu.

Poznámky ke konstrukci lineárního trendu a klouzavých průměrů v programu STATISTIKA:

- 1. Statistika Pokročilé lineární/ nelineární modely Časové řady/ Predikce
- 2. Vyberte proměnnou s průměrnými ročními teplotami vzduchu, dále zvolte tlačítko OK (Transformace, autokorelace, kříž. Korelace, grafy)
- 3. Vyberte kartu "Vyhlazování" a zvolte N- bod. klouz. průměr pro N=11 a klikněte OK (Transformovat vybrané řady)
- 4. Vykreslení obou řad v jednom grafu: zvolte kartu "Přehledy & grafy", klikněte na tlačítko Graf, které se nachází vpravo od tlačítka Zobrazit více proměnných. Přidání přímky lineárního trendu: kliknutím v grafu vyberte řadu původních hodnot. Klikněte pravým tlačítkem myši a z kontextové nabídky vyberte poslední položku - Proložení.
- 5. Zvolte "Přidat nové proložení", typ proložení "Lineární". Po kliknutí na tlačítko OK se do grafu přidá přímka lineárního trendu i její rovnice.
- 6. Upravte jednotlivé prvky grafu (měřítka, popisy os, …)

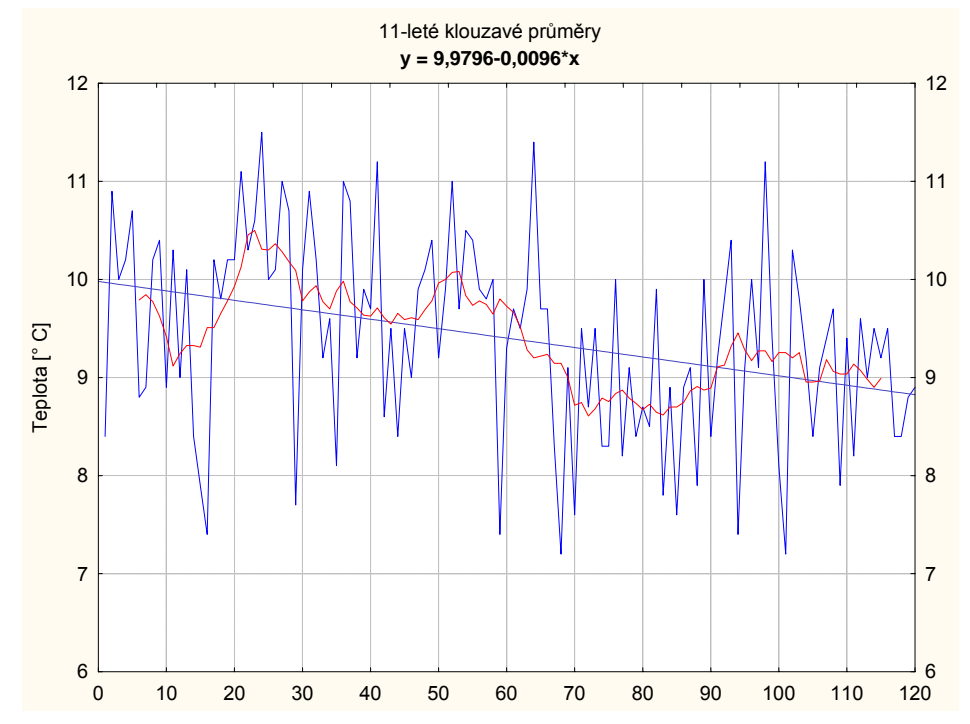